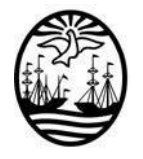

Ministerio:

**GOBIERNO DE LA CIUDAD AUTÓNOMA DE BUENOS AIRES SINDICATURA GENERAL DE LA CIUDAD**

Área/Dependencia:

FECHA:

## **IV.2 - VALORES ANULADOS**

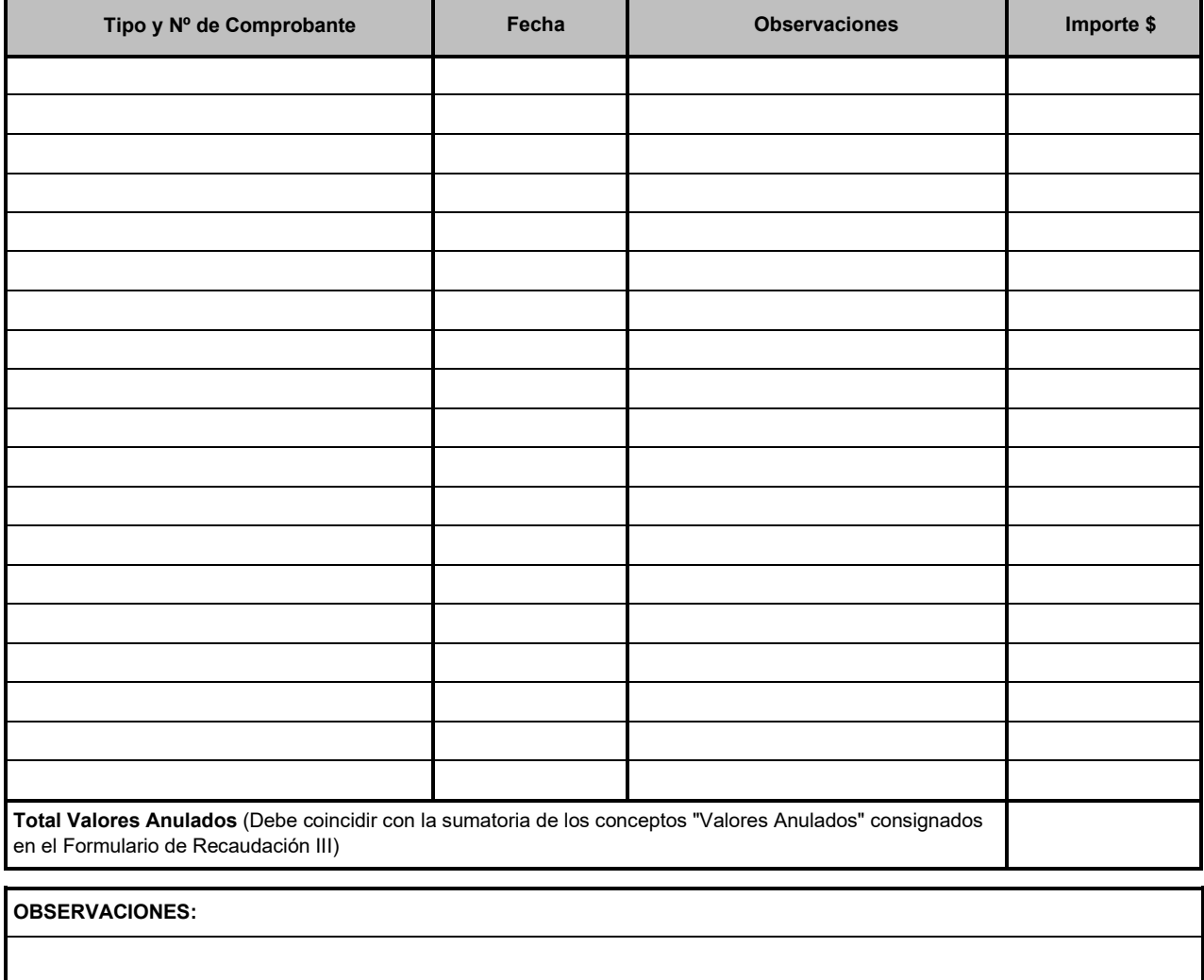

Declaro que los valores arqueados fueron recontados en mi presencia y revisados los comprobantes y documentación respaldatoria.

Nombre y Apellido:

Nº de Ficha o Tipo y Nº de Documento del personal que intervino en representación del organismo: \_